## SAP ABAP table P1049 {Infotype 1049}

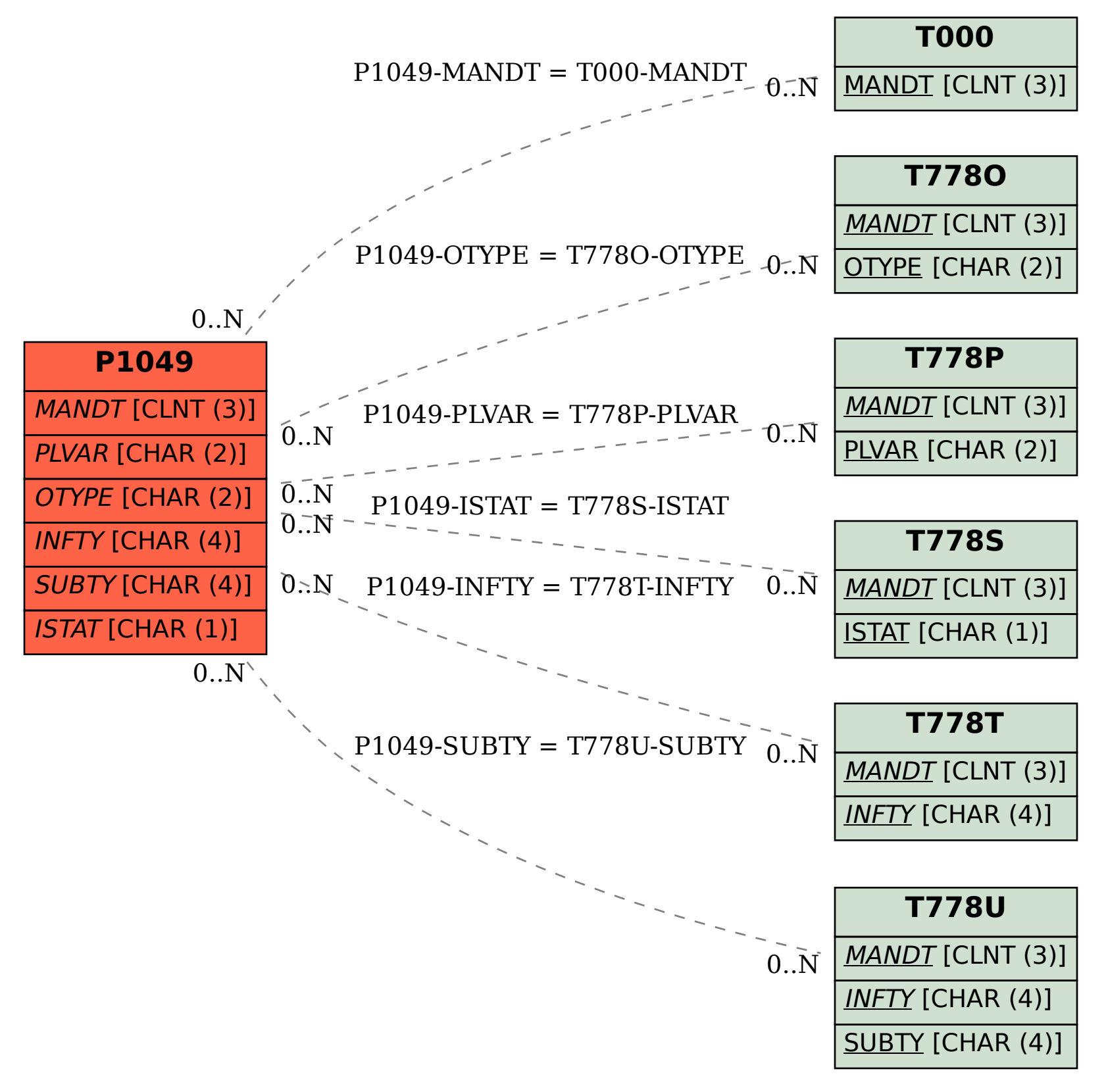